4.5 Write a program which accepts a integer dollar amount less than \$1000 and displays the amount and its equivalent as words.

## **Sample running:**

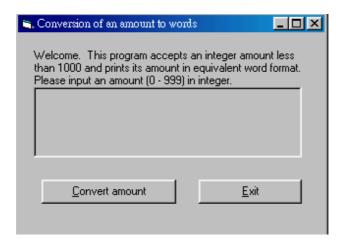

## Click the **Convert amount** command button.

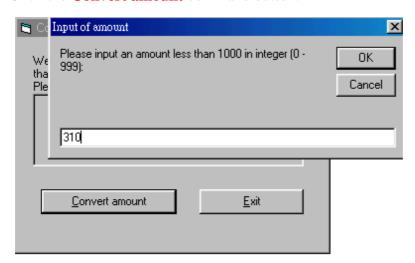

Enter a value (0 - 999) and click OK.

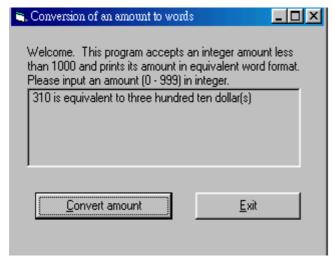

Try other values. Click **Exit** to leave.